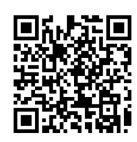

# 盾构机施工原理与过程虚拟仿真实验设计

马登成,胡永彪,张新荣

(长安大学 工程机械国家虚拟仿真实验教学中心,西安,710064)

摘要:针对新工科背景下,大型复杂实验由于实验教学设备购置费用高、所需实验场地大、实验安全风险高等导致的 实验无法开展的问题, 探索大型复杂实验手段。将虚拟仿真技术应用到盾构机施工过程实验教学中,以盾构法隧道施工为主 线,进行盾构机结构原理与施工虚拟仿真实验项目设计。综合运用虚拟仿真技术、三维动画技术、信息网络技术开发出虚 拟仿真实验资源,为学生提供隧道盾构法施工工艺与施工设备的结构、工作原理及参数调整的学习,以期达到掌握盾构机 结构部件、工作原理及施工工艺等。

关 键 词:隧道施工;盾构机;虚拟仿真;实验教学 中图分类号: TU94 文献标志码: A DOI: [10.12179/1672-4550.20210046](https://doi.org/10.12179/1672-4550.20210046)

# **Experimental Design of Virtual Simulation of Shield Machine Construction Principle and Process**

MA Dengcheng, HU Yongbiao, ZHANG Xinrong

(National Virtual Simulation Experiment Teaching Center of Construction Machinery, Chang'an University, Shaanxi, 710064, China)

**Abstract:** Under the background of new engineering, large-scale complex experiments can not be carried out due to the high purchase cost of experimental teaching equipment, the large experimental space required, and the high risk of experimental safety. Virtual simulation technology is applied to the experimental teaching of TBM(Tunnel Boring Machine)construction process. Taking shield tunneling method as the main line, the structural principle and construction virtual simulation experiment project of TBM is designed. And the virtual simulation experimental resources are developed by using the multimedia animation technology, simulation technology and network technology, to provide the students with the study of the structure, working principle and parameter adjustment of the TBM, so as to master the structural components, working principle and construction technology of the TBM.

**Key words:** Tunnel construction; Tunnel Boring Machine; Virtual simulation; Experimental teaching

高校实验室屡有重大安全事故的发生,造成 师生生命和国家财产的重大损失。因此,大学基 础实验教学中的安全成为重中之重,提高实验设 施安全是当务之急。虚拟仿真实验教学是提高实 验安全的与培养工程人才实践能力的有效途径之 一 [[1](#page-5-0)[−3\]](#page-5-1)。由于交通建设与装备专业本科实验教学中 有很多实验操作具有高危险性和不可逆性,尤其 对于盾构机实验来讲,其价格昂贵、施工环境复 杂、学校很难找到适合学生参观、实习的场所, 更别说进行实际操作与实验,教学中,学生难以 理解盾构机设计和施工过程的细节问题。而采用 传统的教学方法增加了学习的困难性、限制了学 生的学习积极性、较难激发学生的兴趣,在学完 盾构法施工这部分课程后,难以立体的、全方位 的认识盾构机工作原理与施工过程。而随着虚拟 仿真技术与网络信息化技术的发展,很多学校都 开发了虚拟仿真实验,这已成为大学基础实验教 学的有益补充[[4−](#page-5-2)[15\]](#page-5-3),这为本实验项目的开发提供思 路与借鉴。

为此,我们开发了盾构机结构原理与施工虚 拟仿真实验教学项目,使学生能够交互式、沉浸 式的进行实验,使学生身临其境的熟悉盾构法隧 道施工状况,提高学生对课堂理论知识的掌握与 解决实际问题的能力。

**··**

收稿日期:2021−01−26;修回日期:2022−04−15

基金项目:2020 年长安大学盾构机施工过程虚拟仿真实验教学系统一流课程建设(300103691908)。

作者简介:马登成(1981−),男,博士,副教授,主要从事公路养护技术与装备、工程机械虚拟仿真实验教学方面的 研究。 E-mial: [mdc8235@163.com](mailto:mdc8235@163.com)。

# 1 项目建设必要性

盾构机结构原理与施工过程是交通建设与装 备专业本科生重要的专业课内容,但是盾构机价 格昂贵,体积庞大,实验环境复杂,目前学校无 法提供实物与场地安排学生进行学习实验,而仅 采用盾构机静态模型无法反映出施工过程与工作 原理。

另外,盾构法隧道施工现场环境复杂、操 作具有高危险性和不可逆性,具有不可预见的 安全隐患。学生无法在现场观摩, 现场实验操 作更无从谈起。再加上盾构机施工过程中,各 组成部件紧密配合作业,处于地下封闭状态, 工况复杂、施工现场情况多变,学生无法被近 距离观察其工作状态,很难明白盾构机各组成 部分的结构、工作原理、工作过程及参数调整 方法。

除去上述困难,组织学生去现场实习,时 间、精力、资金成本巨大。这也给高等学校开展 实验教学带来了压力。

因此,开发盾构机结构原理与施工虚拟仿真 实验,能够使学生通过系统的"虚实结合"综合 实验训练,将理论课程所学内容系统联系并应 用,借助虚拟仿真实验让学生"真实"操作和学 习盾构机各组成部件结构与工作原理和施工的过 程,熟悉施工需要注意的问题,提高学生学习地 下工程施工的兴趣,解决理论学习与实践的 矛盾。

# 2 实验项目特点

## 2.1 教学方法创新

实验项目由学生主导实验过程,可操作实验 装置,提高学生学习兴趣与能力。实验教师讲解 实验原理与步骤,并对整个实验全程进行引导, 启发学生自主创新意识,培养学生发现问题、解 决问题的能力,调动学生学习的积极性。让学生 直观感受盾构机地下掘进的全真一线场景、掌握 盾构机的结构、工作原理和施工过程。

#### 2.2 评价体系创新

实验项目对参加实验学生的实验全过程进行 记录,并能够对错误实验步骤进行实时警示,对 于学生效果、实验步骤以及实验成绩评价都具备

完善的评价标准,客观评价实验结果,学生也可 通过实验系统反馈学习、实验过程中的难点与掌 握薄弱点。

## 2.3 对传统教学的延伸与拓展

实验项目不仅能够在实验室中单机稳定可靠 运行,而且可通过登录实验仿真平台进行远程登 录实验,全国高校师生、企业技术人员只需注 册,后台审核通过就可同时共享使用。系统有完 善的加密机制,具有看门狗的功能,可以进行日 志管理、数据备份、系统监控,保障网络及信息 安全保护功能。单击此处输入正文。

#### 3 实验项目建设

#### 3.1 实验思路设计

通过三维仿真技术,再现了盾构机掘进的真 实场景,还原了从刀盘旋转掘进,经过管片的运 输、安装、推进油缸的协同工作,再到全部管片 的安装与渣土经螺旋输送机、皮带输送机送出整 个施工的全过程。重点展示了盾构机各组成部分 结构与工作原理,主要包括:土压平衡盾构机及 其配套设备、备用刀具、推进油缸、管片运输 车、管片拼装机、渣土螺旋输送机、皮带输送 机、一号车架、二号车架等,实现了对机械设备 逼真建模仿真,有直观的认识;学习者通过该项 目,不仅对盾构机掘进施工的过程全面地了解和 掌握,而且还能熟练掌握、操作盾构机各组成 部件。

#### 3.2 实验总体方案

盾构机施工原理与过程虚拟仿真实验项目分 学习模式和考核模式进行,如[图](#page-1-0) [1](#page-1-0) 所示。每个模 式下分别有三个模块进行实验,见[图](#page-1-1) [2](#page-1-1) 所示。学 生通过网络访问实验项目,选择学习模式或考核 模式,在系统引导下,通过交互操作,可分别完 成"盾构机部件学习" "盾构机拆解学习" "盾 构机流程学习"内容的学习与考核。

<span id="page-1-1"></span><span id="page-1-0"></span>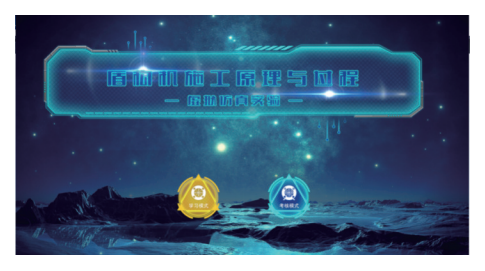

图 1 实验模式

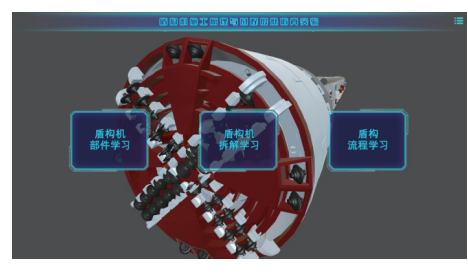

图 2 实验模块

1)盾构机部件学习

将所有系统中涉及的设备、辅材、工具单独 建模,分别能够进行 360°全方位的展示,并搭配 文字说明,用于教学,让用户达到认知的效果; 所有模型在该模块的主界面中三维立体显示,点 击进入具体学习。

2)盾构机拆解学习

该模块是将盾构机整体进行拆解,完整的显 示各组成部件间的相互装配关系,整个过程中配 有文字说明,使学生对盾构机由整到零有个清晰 的认识,加深对第一模块的学习掌握。

3)盾构机施工流程学习

该模块完全模拟真实环境下对盾构机的操 作,演示盾构机施工的全部流程,学生可透视化 对施工现场进行把控与操作。

# 3.3 实验项目建设

虚拟实验采用 Web3D 技术进行 3D 虚拟场景 展示,运行过程中需要在浏览器上安装 Unity Web Player 插件, 访问网站, 进入虚拟实验后, 开始交 互式实验操作。

1) 虚拟仿真实验平台访问

打开浏览器,在地址栏中输入实验项目展示 网站网址:<http://gcjxxn.chd.edu.cn/virexp/> 输入账 号和密码点击登录,如[图](#page-2-0) [3](#page-2-0) 所示。

<span id="page-2-0"></span>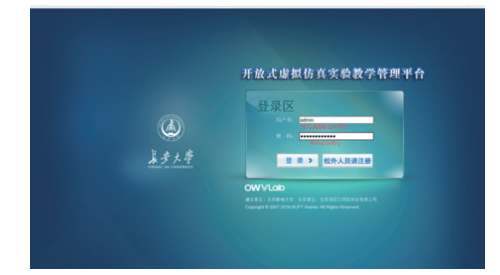

图 3 虚拟仿真实验室登录界面

2)选择盾构机施工原理与过程虚[拟仿真](#page-1-0)实验 项目,点击开始实验,进入实验项目,[如图](#page-1-0) [1](#page-1-0) 所示。 3)点击学习模式按钮开始学习,该模式下不 计成绩与时间,可自由学习。点击盾构机部件学 习、盾构机拆解学习、盾构流程学习按钮可依次 完成学习模式内容,[如图](#page-1-1) [2](#page-1-1) 所示。

盾构机部件学习模块中,点击实验页面下方 的各组成部件就可进行学习。拖动文档框拖动条 可浏览各组成部件的结构与原理。[如图](#page-2-1) [4](#page-2-1) 所示。

<span id="page-2-1"></span>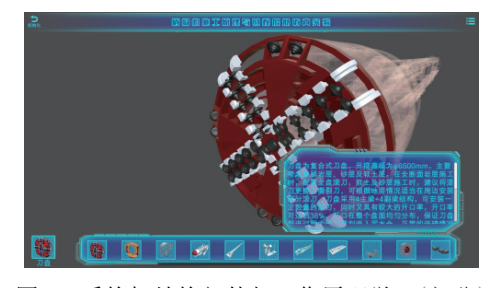

图 4 盾构机结构部件与工作原理学习(部分)

4)盾构机部件学习完成后点击模块选择,进行 盾构机拆解学习,如[图](#page-2-2) [5](#page-2-2) 所示。在该模块中通过 鼠标点击可进行各结构部件的拆解(点击部件后会 高亮显示),使学生了解各部件间的相互装配关系。

<span id="page-2-2"></span>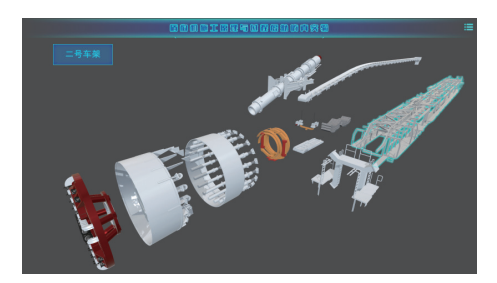

图 5 盾构机拆解学习

5)盾构机拆解学习模块完成后,点击盾构机 流程学习模块,进行盾构机施工操作实验:

<span id="page-2-3"></span>①认识盾构机各操作界面,了解各参数输 入,如[图](#page-2-3) [6](#page-2-3) 所示。

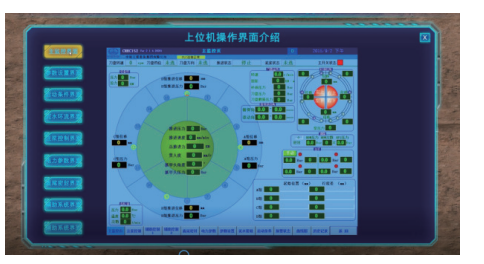

图 6 盾构机操作参数输入界面(部分)

②进行盾构机施工过程操作,点击打[开刀](#page-2-4) 盘,将刀盘拖拽到请拖拽结构框点击确定,[如图](#page-2-4) [7](#page-2-4) 所示。

<span id="page-2-4"></span>③选择放置管片和拖拽[管片,](#page-3-0)并点击确定, 实现管片在运输车上放置,如[图](#page-3-0) [8](#page-3-0) 所示。

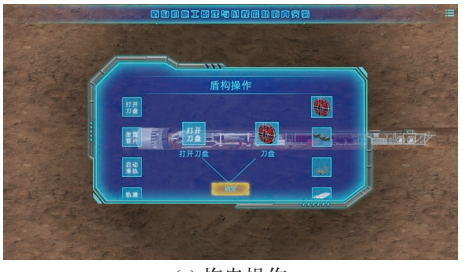

(a) 拖曳操作

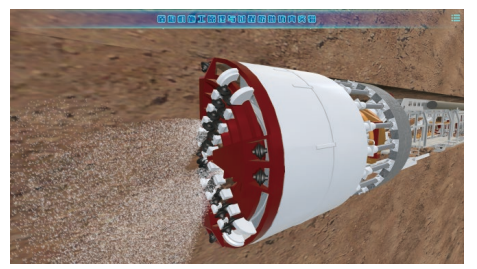

(b) 刀盘动作

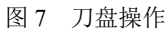

<span id="page-3-0"></span>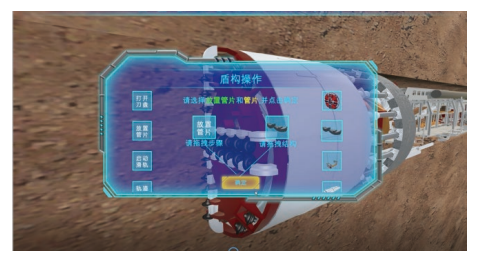

图 8 管片放置

<span id="page-3-1"></span>④选择启动滑轨和拖拽滑轨,并点击确定, 实现管片的运输,[见图](#page-3-1) [9](#page-3-1) 所示。

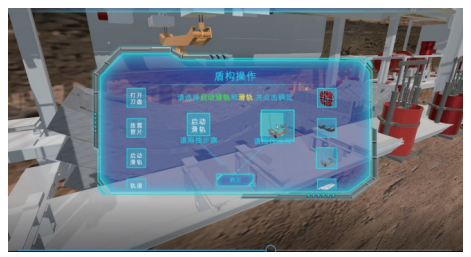

(a) 启动滑轨

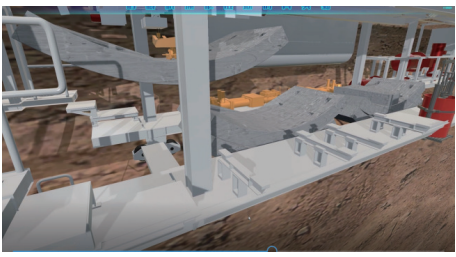

(b) 管片运输 图 9 管片运输

<span id="page-3-2"></span>⑤选择轨道运输和轨道,点击确定实现轨道 运输操作,见[图](#page-3-2) [10](#page-3-2) 所示。

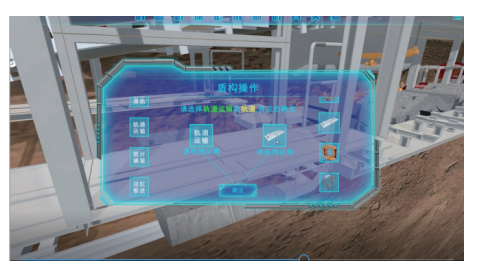

(a) 轨道选择

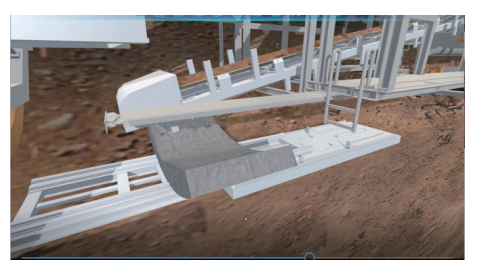

(b) 运输过程 图 10 轨道运输

⑥ 选择管片铺装和铺装机,并点击确定,实 现管片的安装,[如图](#page-3-3) [11](#page-3-3) 所示。

<span id="page-3-3"></span>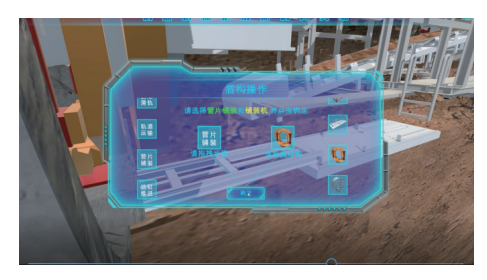

图 11 启动管片安装

⑦选择油缸推进并拖拽推进油缸[,点](#page-3-4)击确 定,完成油缸推进与管片的安装,[见图](#page-3-4) [12](#page-3-4) 所示。

<span id="page-3-4"></span>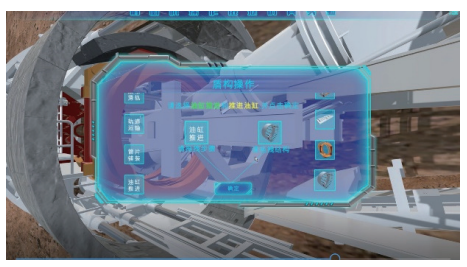

(a) 启动推动油缸

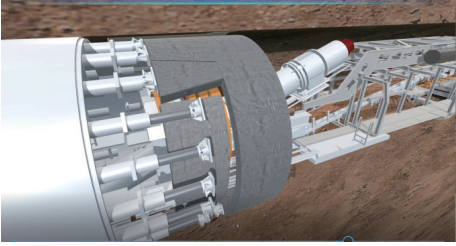

(b) 完成管片安装 图 12 油缸推进与管片安装

⑧选择渣土运输和皮带传输机,并点击确 定,完成渣土的运输,完成实验。见[图](#page-4-0) [13](#page-4-0) 所示。

<span id="page-4-0"></span>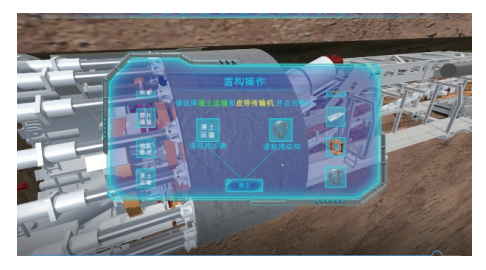

图 13 渣土运输

#### 4 实验考核及应用效果

#### 4.1 实验考核

主要对学生进行盾构机结构、原理与施工过 程的掌握程度等方面进行考核,系统自动记录并 评判实验过程,并记录每步实验结果,对学生的 操作过程进行自动记录和评判,并提供学习记录 查看功能,便于学生检查自己对实验流程掌握的 熟练程度,点击考核模式进入,如[图](#page-4-1) [14](#page-4-1) 所示右边 按钮。

<span id="page-4-1"></span>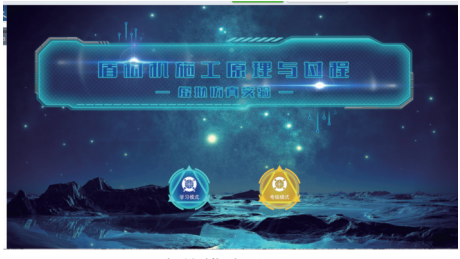

(a) 考核模式进入界面

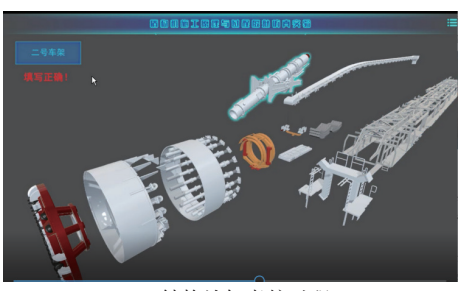

(b) 结构认知考核过程

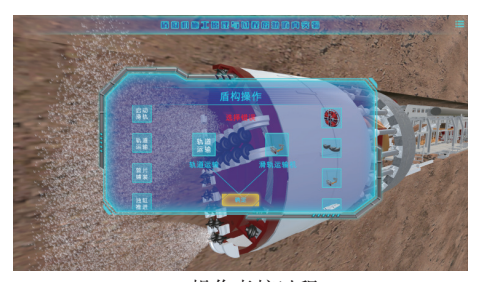

(c) 操作考核过程 图 14 系统评判实验过程

将实验预习、实验操作、实验结果、实验报 告 "四位一体"全面考核和评价学生的学习成 效。具体考核要求、评分细则和比例如[表](#page-4-2) [1](#page-4-2) 所示。

<span id="page-4-2"></span>表 1 考核计分标准

| 考核要求             | 考核内容                                                             | 评分细则 |
|------------------|------------------------------------------------------------------|------|
| 实验预习             | 预习考核(网上提交)                                                       | 10   |
| $(15\%)$         | 口试(翻转课堂抽杳提问)                                                     | 5    |
| 实验操作<br>$(40\%)$ | 实验步骤是否清楚,设备组成部件是<br>否准确                                          | 10   |
|                  | 操作方法是否正确、规范                                                      | 20   |
|                  | 实验环节的观察是否细心                                                      | 10   |
| 实验结果<br>(15%)    | 数据分析、处理是否正确                                                      | 15   |
| 实验报告<br>$(30\%)$ | 实验目的、原理、实验操作步骤、实<br>验数据记录与处理、实验结果和结<br>论、注意事项、对实验的评价和建议<br>等是否完整 | 20   |
|                  | 对实验结果的分析、讨论是否充分                                                  | 10   |
| 总分<br>$(100\%)$  |                                                                  | 100  |

#### 4.2 应用效果

目前在实验教学中心在本校展开了该实验项 目的教学,服务学生人次总共 800 余人次,在虚 拟实验过程中,强调学生对关键步骤和结构原理 掌握,该虚拟仿真实验项目很好的将信息技术与 实验教学深度融合,极大地拓展了学生的学习资 源和空间,丰富了学生学习模式,特别是可以虚 拟仿真大型不可逆实验,弥补了不能开设这样课 程的不足。

这样的实验教学方法,开创了线上线下、集 中分布教学相结合的个性化、智能化、泛在化实 验教学新模式,将基于网络的远程教学和基于翻 转课堂的引导式、开放式教学相结合,强烈激发 了学生的实验兴趣,极大提高了学生的实验操作 的技能。学生通过完成教学项目,能有效调动学 习的积极性,既学习了课程,又学习了工作方法 帮助解决问题,能够充分发掘学生的创造潜能, 提高了学生解决实际问题的综合能力,提升了实 验教学质量和水平。

#### 5 结束语

盾构机价格高昂、体积庞大,施工现场危险 性高,对实验实训教学的要求很高,学校无法开 展相关传统实验。盾构机施工原理与过程虚拟仿 真实验利用虚拟仿真技术开发,建设维护成本

低、实验扩展性好、不受实验场地限制,可远程 登录实验,利用效率高。有效解决了该实验无法 开设的难题,节省了实验设备购置经费、减轻了 学校资金压力。本实验项目弥补了目前隧道盾构 法施工教学中存在的缺陷,通过 3D 建模的盾构机 及施工实景,使学生生动而真实地了解与掌握了 盾构机施工原理与过程,加深了对盾构机的认知 与掌握;经过虚拟实验训练的学生具备了更强的 工程实践能力和工程实践经验,更能适应工程机 械类制造企业、隧道施工类企业的工作岗位需 求。同时,该实验也能为隧道生产、施工企业员 工提高技术培训。

#### 参 考 文 献

- <span id="page-5-0"></span>刘海波, 沈晶, 王革思, 等. 工程教育视域下的虚拟仿真 [1] 实验教学资源平台建设 [J]. 实验技术与管理, 2019(12): 19−22.
- 吴宏春, 张斌, 李云召, 等. 培养核工程人才实践能力的 [2] 虚拟仿真实验探索[J]. 高等工程教育研究, 2019(S1): 211−214.
- <span id="page-5-1"></span>周世杰, [吉家成](https://doi.org/10.3969/j.issn.1672-5913.2015.09.002), 王华. 虚拟仿真实验教学中心建设与 [3] 实践[J]. [计算机教育](https://doi.org/10.3969/j.issn.1672-5913.2015.09.002), 2015, 237(9): 5-11.
- <span id="page-5-2"></span>[4] Khaldoon Al-Zoubi, Gabriel Wainer. Fog and cloud collaboration to perform virtual simulation experiments[J]. Simulation Modelling Practice and Theory, 2019.
- [5] DONG Y L, YANG Z P, HE C B, et al. Design of Virtual Simulation Experiment Project for Steam Turbine DEH System Oriented to Engineering Education[C]//Proceedings of the 2019 International Conference on Advanced Education Research and

Modern Teaching (AERMT 2019) . [ ]: [ ], 2019.

- [6] WANG H. Research on Virtual Simulation Experiment Teaching Mode of Civil Engineering Specialty Oriented to Independent Learning $[C]/$ /Proceedings of the 2019 5th International Conference on Education Reform and Modern Management (ERMM 2019). [ ]: [ ], 2019.
- 安俊琳, 项磊, 吕晶晶, 等. 高危环境事件中大气污染探 [7] 测虚拟仿真系统设计与实现[J]. 实验技术与管理, 2019, 36(10): 123−126.
- 郭婷, 杨树国, 江永亨, 等. 虚拟仿真实验教学项目建设 [8] 与 应 用 研 究 [J]. [实 验 技 术 与 管 理](https://doi.org/10.3969/j.issn.1006-7167.2018.01.022) , 2019, 36(10): 215−217.
- 贺占魁, 黄涛. 虚拟仿真实验教学项目建设探索[J]. 实 [9] 验技术与管理, 2018, 35(2): 108−111.
- 马军, 乔磊, 张嘉鹭, 等. 高[速动车组转向架系](https://doi.org/10.3969/j.issn.1672-4550.2016.01.062)统检修虚 [10] 拟仿真实验的建设[J]. 实验技术与管理, 2018, 35(5): 111−114.
- 曾红, 张德强, 黄海龙, 等. 机械工程虚拟仿真实验中心 [11] 建设研究与实践[J]. 实验技术与管理, 2018, 35(1): 241−244.
- 尹龙, 张莉, 赵莉, 等. 虚拟仿真技术与创新创业教育深 [12] 度融合研究[J]. 实验技术与管理, 2018, 35(4): 118− 120.
- 蔡丽萍, 熊金波, 金彪, 等. 多学科[交叉融合虚拟仿真实](https://doi.org/10.3969/j.issn.1006-7167.2018.01.056) [13] 验中心网络平台建设探索[J]. [实验室研究与探索](https://doi.org/10.3969/j.issn.1006-7167.2018.01.056), 2018, 37(1): 230−233.
- 冯立艳, 关铁成, 何世伟, 等. [机械基础](https://doi.org/10.3969/j.issn.1006-7167.2018.01.022)虚拟实验系统的 [14] 研究与开发 [J]. 实验室研究与探索, 2018, 37(1): 89−92.
- <span id="page-5-3"></span>唐优华, 马驷, 邓灼志, 等. [交通运输虚拟仿真](https://doi.org/10.3969/j.issn.1672-4550.2016.01.062)实验教学 [15] 平台的设计与实现[J]. [实验科学与技术](https://doi.org/10.3969/j.issn.1672-4550.2016.01.062), 2016(1): 211−214.

编辑 张俊